## ARISTO-MITTEILUNGEN FÜR INGENIEUR- UND HOCHSCHULEN

Herausgeber: ARISTO-Kundendienst

DENNERT & PAPE - ARISTO-WERKE - Hamburg-Altona - Juliusstraße 10

Schriftleiter: Dipl.-Ing. Rolf Jäger

#### **Mitarbeiter dieses Heftes:**

Dr. G. Bergmann Institut für angewandte Spektroskopie, Dortmund-Aplerbeck

Prof. Dr.-Ing. W. Mayer zur Capellen Aachen, Ronheiderweg 46

Dr.-Ing. Paul Thießen Hamburg-Langenhorn, Langenhorner Chaussee 304

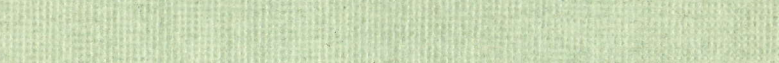

Alle Rechte vorbehalten · Nachdruck mit Genehmigung des Herausgebers gestattet © 1960 by DENNERT & PAPE · ARISTO-WERKE · HAMBURG Printed in Germany . 030162 Borek KG 3637

# Der Rechenstab in der Getriebetechnik

Von Prof. Dr.-Ing. W. Meyer zur Capellen

War es früher in der Getriebetechnik üblich, insbesondere bei den ungleichförmig übersetzenden Getrieben, nur mit zeichnerischen Methoden zu arbeiten (die rechnerischen waren oft verpönt), so treten heute immer mehr zeichnerisch-rechnerische oder rein rechnerische Verfahren in den Vordergrund. Dies sei an dem einfachen Beispiel der geschränkten Schubkurbel, Abb. 1, gezeigt und zwar in Hinblick auf die nützliche und einfache Verwendung eines Rechenstabes z. B. System Darmstadt oder ARISTO-Studio.

### 1. Aufbau des Getriebes

Die mit konstanter Winkelgeschwindigkeit  $\omega$ angetriebene Kurbel A<sub>o</sub> A von der Länge a, Abb. 1, erteilt über die Koppel AB von der Länge c dem Schubglied 3 eine ungleichförmige, hin- und hergehende Bewegung. Gesucht sei hier der Verlauf des Weges, der Geschwindigkeit und der Beschleunigung des Schubgliedes sowie der Koppelwinkel, die Winkelgeschwindigkeit und die Winkelbeschleunigung der Koppel.

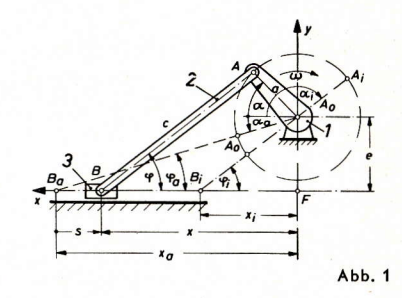

#### 2. Die Schubbewegung

2.1 Die Totlagen. In der äußeren Totlage B, des Punktes B hat dieser die Abszisse

$$
x_{\alpha} = \sqrt{(c + a)^2 - e^2} = (c + a)\sqrt{1 - \mu_{\alpha}^2}
$$
 (1)

mit  $\mu_a = \sin \varphi_a = \varepsilon/(1 + \lambda)$  und  $\varphi_a$ , dem Koppelwinkel in dieser Stellung. Hierbei sind die Parameter  $\lambda = a/c$  und  $\varepsilon = e/c$  eingeführt. In einem Beispiel war a = 3 cm, c = 9 cm, e = 3,6 cm, d. h.  $\lambda = 1/3$ ,  $\varepsilon = 2/5$  und  $\varepsilon/(1 + \lambda) = 3/10 = \mu_0$ .

Jetzt kann x unmittelbar auf dem Rechenstab unter Benutzung der pythagoreischen Teilung P abgelesen werden: Man stellt den Läuferstrich auf den Wert  $\mu_a$  in Skala P. Die Multiplikation mit  $(c + a)$  wird zweckmäßig als Division mit dem Reziprokwert durchgeführt, indem man die Rechenstabzunge so verschiebt, daß der Wert ( $c + a$ ) auf der CI-Skala unter dem Läuferstrich steht.  $x_a$  kann nun auf Skala D unter 1 (C) abgelesen werden, vergl. Abb. 2.

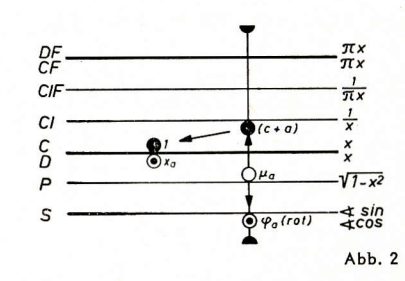

Da in dieser Stellung noch der zugehörige Kurbelwinkel  $\alpha_a$  gleich  $-\varphi_a$  ist, können auf der Sinus-Teilung S unter Beachtung des Komplementes die Winkel a bzw. P. abgelesen werden.

Interessiert  $\alpha_a$  bzw.  $\varphi_a$  nicht, so kann unmittelbar  $x_a$  aus  $x_a = \sqrt{(c + a + e)(c + a - e)}$ durch Multiplikation auf den Teilungen A, B und nachträgliches Radizieren gewonnen werden. Den Winkel  $\varphi_n$  bzw.  $\alpha_n$  erhält man auch, wenn man auf Skala D den Wert  $\mu_n$ einstellt und den auf Skala S angezeigten Winkel abliest.

Im Beispiel wird mit  $(c + a) = 12$  cm und  $e = 3,6$  cm jetzt:

$$
\kappa_a = 11,45
$$
 cm,  $\alpha_a = -17,46^{\circ} = -\varphi_a$ .

In der inneren Totlage folgt entsprechend

$$
x_{i} = \sqrt{(c - a)^{2} - e^{2}} = (c - a)\sqrt{1 - \mu_{i}^{2}} = \sqrt{(c - a + e)(c - a - e)}
$$
 (2)

mit  $\mu_i = \sin \varphi_i = \varepsilon/(1 - \lambda)$ . Dann lassen sich nach der gleichen Methode sowohl  $x_i$ als auch  $\varphi$ , und damit der zugehörige Kurbelwinkel  $\alpha_i = 180^\circ - \varphi_i$  auf dem Rechenstab ablesen. Das Beispiel liefert mit  $(c - a) = 6$  cm und  $\mu_1 = 3/5$  die Werte

$$
c_i = 4,80 \text{ cm}, \, \varphi_i = 36,9^{\circ} \quad \text{und} \quad \alpha_i = 143,1^{\circ}
$$

Hieraus folgt dann der gesamte Hub s<sub>max</sub> =  $x_a - x_i = 11,45 - 4,80 = 6,65$  cm.

2.2 Der Weg. Der Weg s zur Zeit t folgt nach Abb. 1 aus

 $s = x_a - x$  $(3)$ 

$$
\text{mit } \mathbf{x} = \mathbf{a} \cos \alpha + \mathbf{c} \cos \varphi = \mathbf{x}_1 + \mathbf{x}_2, \tag{4}
$$

wobei  $\alpha = \omega t$  ist.

Es handelt sich also nur darum, die Anteile  $x_1 = a \cos \alpha$  und  $x_2 = c \cos \varphi$  zu berechnen, um daraus x und damit s zu finden. x, läßt sich sofort auf dem Rechenstab ablesen:

Man stellt die Rechenstabzunge so ein, daß der Wert für a (C) über der 10 (D) steht. Schiebt man jetzt den Läuferstrich auf a der Skala S (rot), so erhält man auf der C-Skala die Größe x. Im gewählten Beispiel ist es vorteilhaft, a in Skala CF einzustellen und

auch x, in CF abzulesen, dann wird das Durchschieben der Zunge für die größeren a-Werte eingespart, vergl. Abb. 3a und 3b.

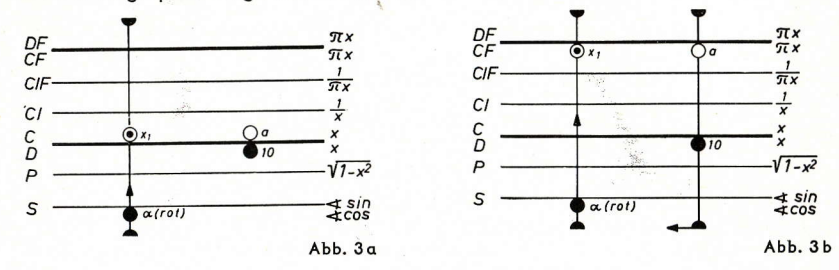

Die fortlaufende Ablesung wird in eine Tabelle eingetragen, von welcher ein Ausschnitt wiedergegeben ist. Mit dem Rechenstab hat man naturgemäß nur die Werte für  $\alpha = 0$  bis  $\alpha = 90^{\circ}$  abzulesen.

Um x<sub>2</sub> = c cos  $\varphi$  zu berechnen, benötigt man noch den Wert von cos  $\varphi$  (und in Hinblick auf Kap. 3 auch den Winkel  $\varphi$  selbst). Nun liest man aus Abb. 4 die Beziehung  $\mathbf{c} \cdot \sin \varphi = \mathbf{e} + \mathbf{a} \cdot \sin \alpha$  oder

 $(5)$ 

 $\sin \varphi = \varepsilon + \lambda \cdot \sin \alpha$ 

ab. Also berechnet man  $\lambda$  · sin  $\alpha$  wie in Abb. 3a. Im Kopf addiert man hierzu den Wert  $\varepsilon$  und erhält so sin  $\varphi$ . Diese Werte trägt man fortlaufend in die Tafel ein. Anschließend lassen sich dann (wieder fortlaufend) die Werte  $\varphi$  und x<sub>2</sub> unmittelbar ablesen: Der Wert für c wird in Skala C über 10 (D) gestellt. Schiebt man nun den

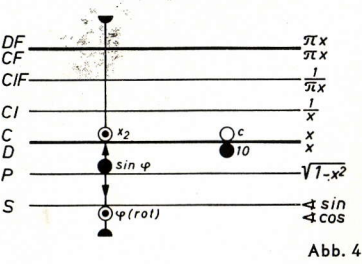

Läuferstrich auf den Wert sin  $\varphi$  auf der Skala P, so steht cos  $\varphi$  in D und x<sub>2</sub> kann in Skala C abgelesen werden. Die gleiche Läuferstellung gestattet die Ablesung von  $\varphi$  in Skala S (roter Wert). Die so erhaltenen Werte sind in die Tabelle eingetragen.

Daraus folgt dann einfach s = x<sub>a</sub> - (x<sub>1</sub> + x<sub>2</sub>). Erleichterungen ergeben sich für die Kurbelwinkel  $\alpha = \mathsf{n} \cdot \pi/2$ ,  $\mathsf{n} = 0$ , 1, 2, 3.

#### **Tabelle (Ausschnitt)**

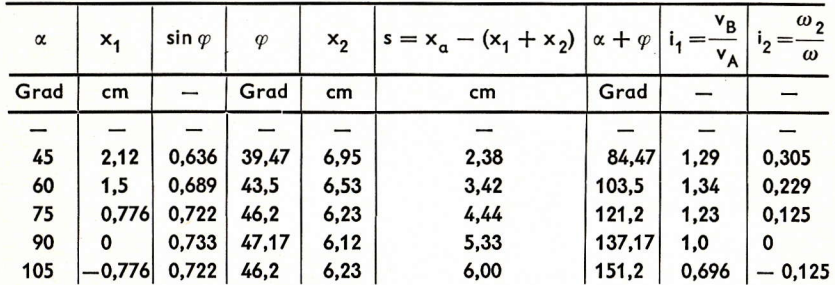

#### 2.3 Die Geschwindigkeit

Die Geschwindigkeit v<sub>n</sub> des Schubgliedes 3 folgt rechnerisch durch Ableitung des Weges s aus GI. (3) und (4) nach der Zeit t zu

$$
\mathsf{v}_{\mathsf{B}} = \frac{\mathsf{d}\mathsf{s}}{\mathsf{d}\mathsf{t}} = \frac{\mathsf{d}\mathsf{s}}{\mathsf{d}\alpha} \cdot \frac{\mathsf{d}\alpha}{\mathsf{d}\mathsf{t}} = \left(\mathsf{a}\sin\alpha + \mathsf{c}\sin\varphi \frac{\mathsf{d}\varphi}{\mathsf{d}\alpha}\right) \cdot \omega. \tag{6}
$$

Da aber nach Gl. (5)  $\cos \varphi \cdot d\varphi = \lambda \cdot \cos \alpha \cdot d\alpha$ , also

$$
\frac{d\varphi}{d\alpha} = \frac{\lambda \cdot \cos \alpha}{\cos \varphi} \tag{7}
$$

folgt, so ergibt sich durch Einsetzen von (7) in (6) unter Benutzung des goniometrischen **Additionstheorems** 

$$
= \frac{v_B}{v_A} = \frac{\sin{(\alpha + \varphi)}}{\cos{\varphi}}, \quad 1) \quad (8) \quad \underset{CF}{\text{OF}}
$$

Dieses im wesentlichen interessierende "Übersetzungsverhältnis i," kann nun wieder leicht auf dem Rechenstab fortlaufend oder auch unterbrochen abgelesen werden: Man stellt mit Hilfe des Läufers die 1 (C) über sin  $\varphi$  in Skala P oder über  $\varphi$ (rot) in Skala S. Verschiebt man nun den Läuferstrich auf den Wert ( $\alpha + \varphi$ ) in Skala S, so kann man auf Skala C den gesuchten

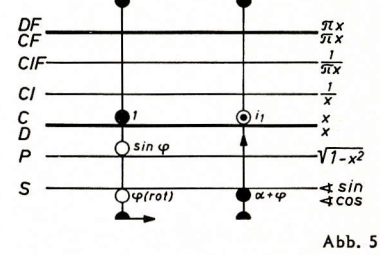

Wert i<sub>1</sub> ablesen, vergl. Abb. 5. Soll v<sub>B</sub> selbst berechnet werden, d. h.  $v_B = v_A$  sin ( $\alpha + \varphi$ )/cos  $\varphi$  bei konstantem Wert  $v_A = a \cdot \omega$ , so kann das nach dem gleichen Schema erfolgen, wie in Abs. 3.2 für i, geschildert (Prinzip des Sinussatzes).

<sup>1)</sup> In Übereinstimmung mit der graphischen Ermittlung. Vgl. z.B. "Dubbels Taschenbuch für den<br>Maschinenbau'' 11. Aufl. Berlin/Göttingen/Heidelberg 1953, Bd. 1, Dynamik, Beitrag des Verfassers; ferner eine ausführliche Darstellung und Behandlung weiterer Fragen: Meyer zur Capellen, und Mitarbeiter: "Die Bewegungsverhältnisse bei der geschränkten Schubkurbel", Forschungsberichte des Wirtschafts- und Verkehrsministeriums Nordrhein-Westfalen, Nr. 449, Westdeutscher Verlag Köln und Opladen, 1958.

# 3. Die Koppelbewegung

3.1 Der Koppelwinkel  $\varphi$  wurde bereits in Kap. 2.2 mitgewonnen.

3.2 Die Winkelgeschwindigkeit  $\omega_2$  der Koppel führt auf

$$
\omega_2 = \frac{\mathrm{d}\varphi}{\mathrm{d}t} = \frac{\mathrm{d}\varphi}{\mathrm{d}\alpha} \cdot \frac{\mathrm{d}\alpha}{\mathrm{d}t} = \omega \frac{\mathrm{d}\varphi}{\mathrm{d}\alpha},
$$

unter Beachtung von GI. (7) hat man somit als weiteres Übersetzungsverhältnis

$$
a_2 = \frac{\omega_2}{\omega} = \frac{d\varphi}{d\alpha} = \frac{\lambda \cdot \cos \alpha}{\cos \varphi} \,. \tag{9}
$$

Man kann nun i<sub>2</sub> auf drei Arten berechnen:

3.21 Ein Vergleich der Formel (9) mit den Werten für x1 und x2 aus Gl. (4) zeigt, daß mit  $\lambda = a/c$  auch

$$
i_2 = \frac{a \cdot \cos \alpha}{c \cdot \cos \varphi} = \frac{x_1}{x_2}
$$
 (10)

ist. Danach sind die bereits vorliegenden Werte für x<sub>1</sub> und x<sub>2</sub> nur miteinander zu dividieren.

Will man die bereits vorliegenden Werte x<sub>1</sub> und x<sub>2</sub> nicht benutzen oder will man eine Kontrollrechnung durchführen, so zeigen sich noch die folgenden Wege gemäß der Einstellung beim Sinussatz:

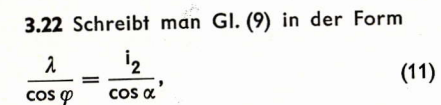

so führt diese auf folgende Einstellung, vergl. Abb. 6:

Man stellt den Läufer auf den Winkel  $\varphi$  in Skala S (roter Wert). Dann stellt man die Rechenstabzunge so ein, daß der Wert für  $\lambda$ in Skala C unter dem Läuferstrich steht. Verschiebt man nun den Läufer auf a in Skala S (rot), so kann man auf Skala C die Größe i, ablesen (siehe Tabelle).

3.23 Schreibt man dagegen Gl. (9) in der Form  $\lambda \cdot \cos \alpha = i_2 \cdot \cos \varphi$ , so kann man

folgende Einstellung verwenden: Mit Hilfe des Läufers werden a in Skala S (rot) und  $\lambda$  in Skala Clzur Deckung gebracht. Schiebt man nun den Läuferstrich auf  $\varphi$ (S, rot), so kann man auf der CI-Skala den gesuchten Wert von i<sub>2</sub> ablesen, vergl. Abb.7.

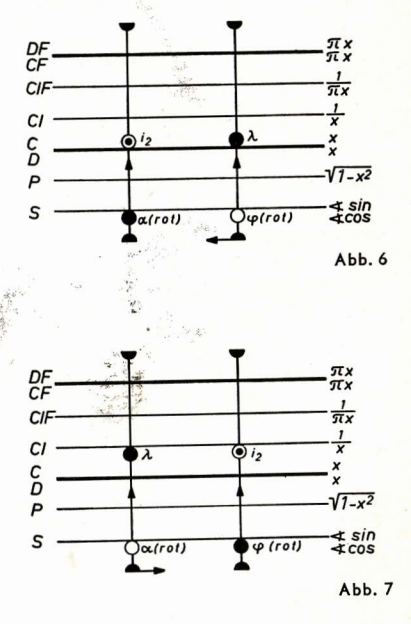

Den Verlauf von s und i<sub>1</sub> zeigt Abb. 8a, den von  $\varphi$  und i<sub>2</sub> zeigt Abb. 8b.

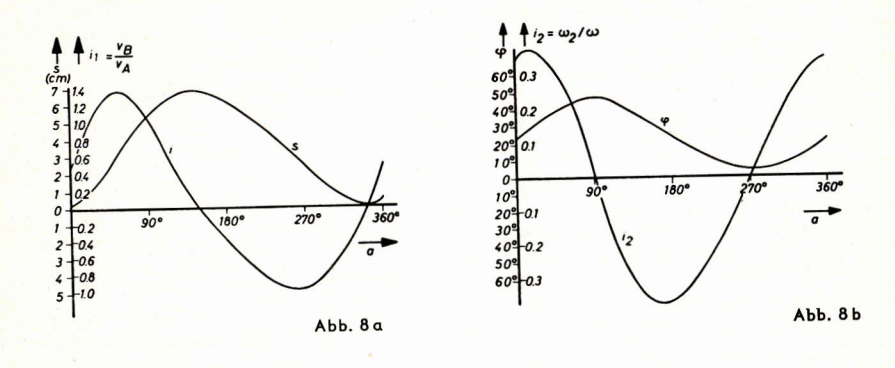

# 4. Die zentrische Schubkurbel

Geht die Gleitbahn des Punktes B durch den Kurbelmittelpunkt An hindurch, so erhält man die zentrische Schubkurbel und es wird e = 0 und damit  $\varepsilon$  = 0. Hierdurch tritt insofern eine wesentliche Vereinfachung auf, als der Gesamthub gleich 2 a wird,  $\alpha_{n} = 0$  sowie  $\alpha_{i} = 180^{\circ}$ , und vor allem nach Gl. (5) sofort  $(4.0)$ 

$$
\sin \varphi = \lambda \cdot \sin \alpha \tag{12}
$$

gilt. Jetzt braucht sin  $\varphi$  nicht besonders hingeschrieben zu werden, sondern man liest unmittelbar  $\varphi$  ab. Zur Ermittlung von x<sub>2</sub> gilt das Gleiche wie oben, nur kann jetzt unmittelbar  $\varphi$  in Skala S (rot) eingestellt werden. Sonst ergeben sich keine Vereinfachungen in den vorstehenden Rechnungen.

Über die Extrema von Geschwindigkeiten und Beschleunigungen, auch über ein Nomogramm zur Ermittlung des Gesamthubes vergl. den in Anm. 1 auf Seite 3 angeführten Bericht.

### 5. Die Beschleunigungen

Nur kurz sei noch auf die Ermittlung der Beschleunigungen eingegangen.

# 5.1 Die Beschleunigung bB des Schubgliedes

Es ist  $b_B = \frac{dv_B}{dt}$  oder nach Gl. (8) auch  $b_B = v_A \frac{di}{dt} = v_A \frac{di}{d\alpha} \cdot \frac{d\alpha}{dt}$  oder mit  $b_A = a\omega^2$ als die dem Betrag nach konstante (Normal-) Beschleunigung des Punktes A durch Differentiation von Gl. (8):

$$
\frac{b_B}{b_A} = \frac{di}{d\alpha} = \frac{\cos{(\alpha + \varphi)}(1 + \varphi')\cos{\varphi} + \sin{(\alpha + \varphi)}\sin{\varphi} \cdot \varphi'}{\cos^2{\varphi}}
$$

Setzt man hieraus den Wert von  $\varphi' = d\varphi/d\alpha$  aus GI. (7) ein und benutzt das Additionstheorem, so erhält man schließlich

$$
b_n/b_n = i'(\alpha) = b_1 + b_2,\tag{13a}
$$

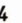

5

worin

$$
b_1 = \frac{\cos(\alpha + \varphi)}{\cos \varphi},
$$
  

$$
b_2 = \frac{\lambda \cdot \cos^2 \alpha}{\cos^3 \varphi} = \frac{1\frac{2}{2}}{\lambda \cos \varphi}
$$
 (13b)

ist. Jetzt kann der Anteil b, nach grundsätzlich dem aleichen Schema wie i nach Gl. (8) auf dem Rechenstab abgelesen werden mit dem Unterschied, daß ( $\alpha + \varphi$ ) als roter Wert auf der Skala S eingestellt werden muß. Zur Berechnung von b<sub>2</sub> kann man verschiedene Wege beschreiten, z. B. den bereits bekannten Wert i, benutzen. Dazu ist eszweckmäßig, Gl. (13b) in reziproker Form zu schreiben, da man damit die Rechenvorschrift erhält:

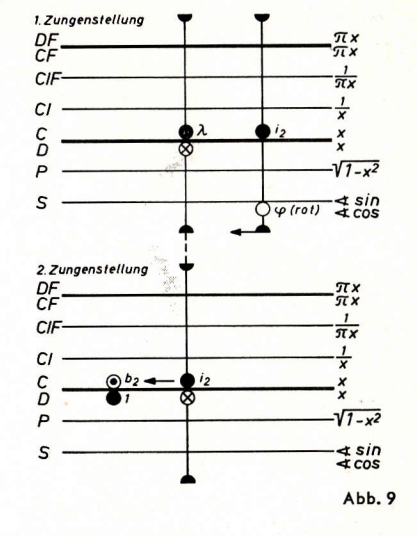

 $(14)$ 

 $(15a)$ 

$$
\frac{1}{2} = \frac{\lambda \cdot \cos \varphi}{i_2^2}
$$

Man stellt den Läuferstrich auf  $\varphi$  in Skala S (rot) und dividiert mit i2, indem man die Rechenstabzunge so verschiebt, daß der Wert i, in Skala C unter dem Läuferstrich steht. Nun schiebt man den Läuferstrich auf  $\lambda(\bar{C})$ . Die zweite Division mit i<sub>n</sub> erfolgt dadurch, daß man wiederum i, (C) unter den Läuferstrich schiebt. An sich kann man nun die Größe 1/b, auf der D-Skala unter 1 (C) ablesen. Gleichzeitig findet man den Wert b<sub>2</sub> auf Skala C über 1 (D).

 $(13c)$ 

#### 5.2 Die Winkelbeschleunigung  $\varepsilon$ , der Koppelebene

Es ist nach Gl. (9)

$$
\varepsilon_2 = \frac{d\omega_2}{dt} = \frac{di_2}{d\alpha} \cdot \frac{d\alpha}{dt} \cdot \omega
$$

oder dimensionslos geschrieben

$$
\frac{\varepsilon_2}{\omega^2} = \frac{d i_2}{d \alpha} = i'_2 = \lambda \frac{-\sin \alpha \cdot \cos \varphi + \cos \alpha \cdot \sin \varphi \cdot \varphi'}{\cos^2 \varphi}
$$

oder unter Beachtung von Gl. (8) bzw. (9):

mit

$$
i'_{21} = -\lambda \cdot \frac{\sin \alpha}{\cos \varphi}, \ i'_{22} = \frac{\lambda^2 \cdot \cos^2 \alpha \cdot \sin \varphi}{\cos^3 \varphi} = i^2_2 \cdot \tan \varphi = \lambda \cdot b_2 \cdot \sin \varphi. \tag{15b}
$$

Hierbei läßt sich i'<sub>21</sub> wieder in ähnlicher Form wie i<sub>2</sub> ermitteln [GI. (9)], oder der in Abs. 5.1 ermittelte Wert b<sub>2</sub> brauchte nur noch mit  $\lambda$  und sin  $\varphi$  multipliziert zu werden.

 $i'_2 = i'_{21} + i'_{22}$ 

# Spektrometrische Berechnungen mit dem **ARISTO-MULTILOG**

Von Dr. G. Bergmann

#### 1. Aufgabenstellung

Für den Molekülspektroskopiker gehört die Umrechnung von Durchlässigkeitswerten in Extinktionen und die Berechnung von Extinktionskoeffizienten zum täglichen Handwerk. Umrechnungstabellen leisten hier qute Dienste. Erheblich bequemer lassen sich jedoch solche Rechnungen mit einem Rechenstab ausführen, der über geeignete Exponentialskalen verfügt. Der ARISTO-MultiLog besitzt hier wegen der günstigen Anordnung der Skalen L und CI auf der Zunge interessante Möglichkeiten, für deren Anwendung im folgenden einige Beispiele gegeben werden.

Auf den funktionellen Zusammenhang zwischen Extinktion und Durchlässigkeit sei kurz hingewiesen:

Aus der bei Absorptionsmessungen üblicherweise gemessenen Durchlässigkeit D erhält man die dekadische Extinktion E nach

$$
D = 10^{-E}
$$
 bzw.  $E = - \lg D = \lg \frac{1}{D}$ 

Die Extinktion ihrerseits ist durch das Lambert-Beersche Gesetz mit der Konzentration und der Schichtdicke verknüpft:

$$
E = \varepsilon \cdot c \cdot d.
$$

Hierin bedeutet:

 $\varepsilon$  = molarer dekadischer Extinktionskoeffizient (cm<sup>2</sup>/Mol)

 $c =$  molare Konzentration (Mol/cm<sup>3</sup>)

 $d =$  Schichtdicke (cm).

Die Materialkonstante  $\varepsilon$  wird - besonders in der UV-Spektroskopie - meist logarithmisch dargestellt:

$$
\lg \varepsilon = \lg \frac{E}{c \cdot d} = \lg \frac{\lg 1/D}{c \cdot d}
$$

Hierbei wird häufig für  $\varepsilon$  die um den Faktor 10<sup>3</sup> größere Einheit (Liter/cm · Mol) gewählt.

#### 2. Anwendung der Skalen L und Cl

#### 2.1 Berechnung der Extinktion E aus der Durchlässigkeit D

Die Anordnung der logarithmischen Skala L auf der Zunge unmittelbar neben der Reziprokskala CI erlaubt - lediglich unter Benutzung des Läufers - die sofortige Ablesung der zusammengehörigen Wertepaare auf der Rechenstabzunge. Die Stellenzahl ergibt sich, wenn man die Durchlässigkeit als Dezimalbruch angibt.

Merkregel: Kennziffer der Extinktion = Zahl der Nullen hinter dem Komma des Durchlässigkeitswertes.

Einige Beispiele zeigt das folgende Rechenstabdiagramm:

a)  $D = 40\% = 0.4$ ;  $E = 0.398$ b) E = 0,8; D = 0,1585 =  $15,85\%$ c) E = 1,3; D = 0,0501 =  $5,01\%$ d) E = 0,036; D = 0,920 = 92%

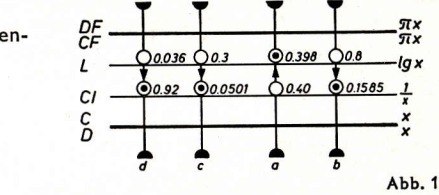

Natürlich darf die Kennziffer nicht zur Einstellung auf dem Rechenstab benutzt werden (siehe Beispiel c):  $E = 1,3 = 0,3 + 1$ .

#### 2.2 Berechnung einer Extinktionsdifferenz

Bei Messungen nach dem Grundlinien-Verfahren (base line) interessiert die Maximalextinktion einer Bande über dem Untergrund.

$$
\Delta E = E_{\text{max}} - E_{\text{u}} = Ig \frac{D_{\text{u}}}{D_{\text{max}}} = Ig \frac{1}{D'} \qquad D' = \frac{D_{\text{max}}}{D_{\text{u}}}
$$

Auch diese Rechnung gelingt sehr einfach mit dem Rechenstab, wie das folgende **Beispiel zeigt:** 

$$
D_{\text{max}} = 36\% = 0.36; D_{\text{u}} = 90\% = 0.90.
$$

Man stellt D<sub>max</sub> = 0,36 mit dem Läufer auf Skala D ein und bringt D<sub>u</sub> = 0,90 auf Skala C unter den Läuferstrich. Nun schiebt man den Läufer auf 1 der D-Skala und liest das Ergebnis E = 0,398 auf der L-Skala ab.

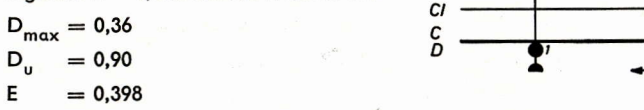

Alle diese Rechnungen lassen sich in mehr oder weniger abgewandelter Form mit den meisten Rechenstäben ausführen. Der Vorteil des ARISTO-MultiLog liegt jedoch in der besonderen Anordnung der Jogarithmischen Skala auf der Zunge. Die gleiche Skalenanordnung ist auch auf dem ARISTO-HyperboLog zu finden.

#### 3. Benutzung der Skalen LL0

Mit Vorteil lassen sich nun auch die Exponentialskalen verwenden, wie sie auf allen Zweiseiten-Rechenstäben angeordnet sind. Hierbei sei insbesondere darauf hingewiesen, daß bei ihrer Verwendung unmittelbar der vollständige Extinktionswert erhalten wird, ohne daß nachträglich die Kennziffer zu errechnen wäre.

#### 3.1 Berechnung der Extinktion E und der Durchlässigkeit D

In diesem Falle wird gemäß  $D = 10^{-E}$  die 1 der Skala C über die Basis 10 in Skala LL 3 gestellt. Mit dieser Tabellenstellung des Rechenstabes kann zu einer Extinktion E die jeweilige Durchlässigkeit D

auf der entsprechenden e<sup>-x</sup>-Skala abgelesen werden. Selbstverständlich kann auch zu jeder Durchlässigkeit D (e<sup>-x</sup>-Skalen) die Extinktion E (C-Skala) abgelesen werden. Abb. 3 zeigt einige Beispiele:

 $D = 0.4$  $E = 0.398$  $(LL<sub>02</sub>)$  $E = 1.7$ ;  $D = 0.02$  $(LL 03)$  $E = 0.027$ ;  $D = 0.9397$  (LL01)

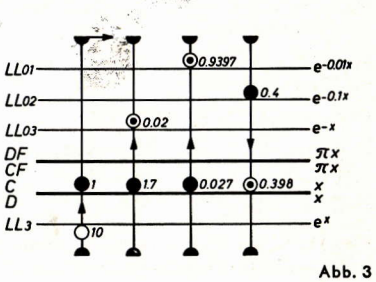

 $0.398$ 

**Abb. 2** 

Die gewählte Rechenstabeinstellung ist jedoch nur für Extinktionen mit der Ziffernfolge 10 bis 45 brauchbar. Für den restlichen Bereich muß die Zunge nach links durchgeschoben werden, bis 10 (C) über 10 (LL 3) steht.

Einen wesentlich größeren Extinktionsbereich erfaßt man (Ziffernfolge 44 über den Index 1 bis 33), wenn man die versetzte Skala CF benutzt und deren 1 über 10 (LL3) stellt. Einige Beispiele mit dieser Rechenstabeinstellung zeigt Abb. 4.

 $D = 0.887$ : E = 0.052 (LL02)

 $E = 1.7$ ;  $D = 0.02$  (LL03)  $E = 0.81$ ; D = 0.155 (LL03)

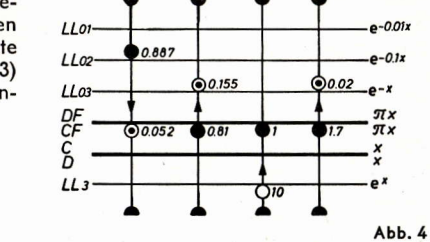

Die Kommastelle des Extinktionswertes E ergibt sich in der üblichen Weise, je nachdem welche der Skalen LL 0 benutzt werden. Man multipliziere mit dem jeweiligen Koeffizienten von x. also bei Verwendung der Skala LL 02 mit 0.1.

### 3.2 Bestimmung des Extinktionskoeffizienten  $\varepsilon$  aus der Durchlässigkeit D

Ausgangspunkt ist die Gleichung

$$
E = \varepsilon \cdot c \cdot d = - \lg D \qquad \varepsilon \cdot c \cdot d = \frac{- \ln D}{2,303} \qquad \varepsilon = \frac{- \ln D}{2,303 \cdot c \cdot d}.
$$

Für die Berechnung von  $\varepsilon$  ist es günstiger, mit natürlichen Logarithmen zu rechnen, weil diese auf Skala D abgelesen werden und daran anschließend mit c · d dividiert werden kann. Allerdings muß dann der Übergang zu Logarithmen der Basis 10 unter Berücksichtigung des üblichen Umrechnungsfaktors

$$
lg e = \frac{1}{ln 10} = 0,4343 = \frac{1}{2,303}
$$

durchaeführt werden, was in obiger Gleichung bereits geschehen ist. Man benutzt zur Einstellung der Durchlässigkeit D eine der Exponentialskalen LL01-LL03. Den auf der Skala D erhaltenen Wert hat man nun mit 2.303 zu dividieren, um die Extinktion E zu erhalten. Zur Berechnung von ε multipliziert man am besten mit 1/c (Skala CI) und dividiert dann mit d. Hierbei läßt sich gegebenenfalls das Skalenpaar DF-CF zur Vermeidung des "Durchschiebens" benutzen.

Beispiel:  $D = 0.4$ ;  $c = 0.5 \cdot 10^{-3}$  Mol/Liter;  $d = 0.15$  cm.

Man stellt den Läufer auf 0,4 (LL02) und verschiebt die Zunge so. daß der Umrechnungsfaktor 2,303 auf der C-Skala unter dem Läuferstrich steht. Danach kann

auf der D-Skala das an sich bereits bekannte Zwischenergebnis E = 0,398 (D) unter 1 (C) abgelesen werden. Auf diese Ablesung kann man verzichten, wenn man gleich weiterrechnet, indem man den Läufer auf 5 (CI) schiebt und dann die Rechenstabzunge so einstellt, daß 0.15 (C) unter dem Läuferstrich steht. Das gesuchte Ergebnis findet man unter 1 (C) auf der D-Skala.

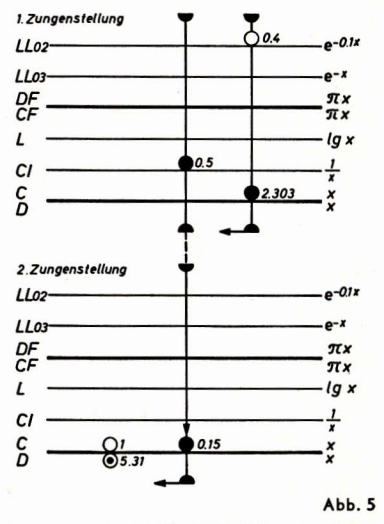

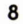

$$
\varepsilon = \frac{-\ln 0.4}{2,303 \cdot 0.5 \cdot 0.15} \cdot 10^{3} = 5,31 \cdot 10^{3} \frac{\text{Liter}}{\text{Mol} \cdot \text{cm}}
$$

#### 3.3 Bestimmung des Logarithmus vom Extinktionskoeffizienten  $\varepsilon$

Wünscht man unmittelbar Ig & abzulesen, so muß die vorher verwendete Gleichung logarithmiert werden:

 $lg \varepsilon = lg \frac{- ln D}{2.303 \cdot c \cdot d}.$ 

Auch hier sei zur Erläuterung des Rechnungsganges ein Zahlenbeispiel gewählt:  $D = 0.4$ ;  $c = 0.5 \cdot 10^{-3}$  Mol/Liter;  $d = 0.25$  cm. Man bildet in üblicher Weise das Produkt 2,303 ·  $c \cdot d = 0,288$ . Dann stellt man die 1 (C) über diesen errechneten Wert auf der D-Skala. Nun wird der Läuferstrich auf den Wert der Durchlässigkeit D in Skala LL02 geschoben, damit auf der C-Skala die Größe  $\varepsilon = 3.184$  und auf der L-Skala die Mantisse von la  $\varepsilon = .503$  abaelesen werden kann.

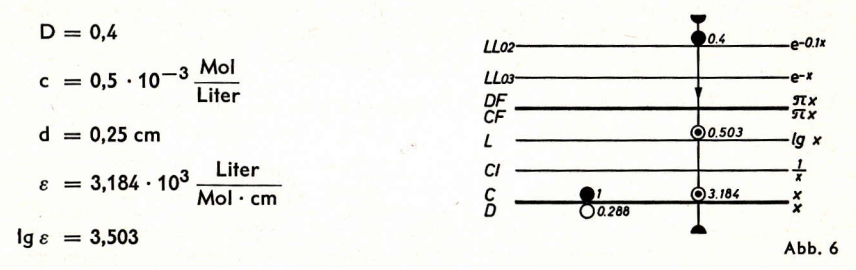

Für die Berechnung von c oder d ergeben sich völlig identische Rechenwege, wenn jeweils ein anderes Paar des Produktes  $\varepsilon \cdot c \cdot d$  bekannt ist.

#### 3.4 Berechnung des Produktes c · d

 $5.12$ 

Will man umgekehrt aus der Kenntnis von Ig & das zur Erzielung einer bestimmten Durchlässigkeit D erforderliche Produkt c · d bestimmen, so geht man von folgender Gleichung aus:

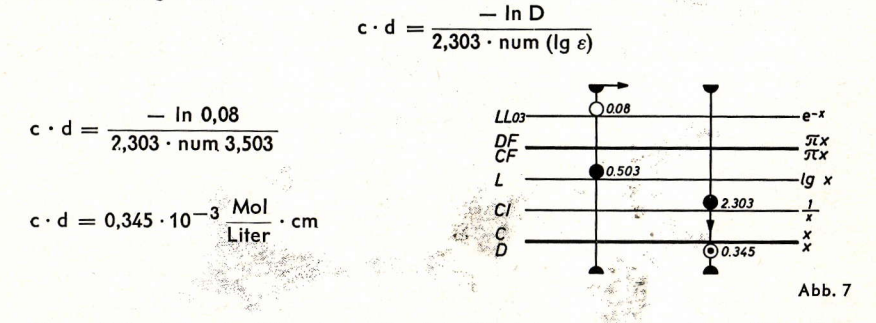

Man geht den folgenden Weg, der an Hand der Werte Ig  $\varepsilon = 3,503$  und D =  $8\% = 0.08$ erläutert wird:

Der Läuferstrich wird auf D = 0,08 in Skala LL03 gestellt. Danach wird die Zunge so verschoben, daß die Mantisse von Ig  $\varepsilon = 0.503$  auf der L-Skala unter dem Läuferstrich steht. Die nun erforderliche Division mit 2,303 wird mit Hilfe der Reziprokskala Cl durchgeführt. Man schiebt den Läufer auf 2,303 (CI). Das gesuchte Ergebnis findet man unter dem Läuferstrich auf der D-Skala.

#### 3.5 Berechnung von Wertepaaren

Besonders bei der Messung von IR-Spektren tritt oft das Problem auf, die Schichtdicke für die Messung der Maximal-Extinktion so zu wählen, daß die Durchlässigkeit D innerhalb bestimmter Grenzen liegt. Kennt man einmal ein Wertepgar D und d. so lassen sich alle anderen sofort ablesen. Es ist nämlich:

$$
-\ln D_1 = \varepsilon \cdot c \cdot d_1
$$
  
-  $\ln D_2 = \varepsilon \cdot c \cdot d_2$  
$$
\frac{-\ln D_1}{d_1} = \frac{-\ln D_2}{d_2}
$$

Bekannt sei das Wertepaar D<sub>1</sub> = 0,86 und d<sub>1</sub> = 13 µm.

Man stellt den Läufer auf D<sub>1</sub> = 0,86 der Skala LL02 und verschiebt die Rechenstabzunge so, daß  $d_1 = 13$  auf der C-Skala darunter steht. Weitere Wertepaare werden nun durch einfache Verschiebung des Läufers abgelesen. Ein Skalenwechsel zwischen den Exponentialskalen ist hier - wie in allen Fällen mit der gebotenen Vorsicht bezüglich der Stellenzahl - erlaubt. Aus dem Rechenstabdiggramm Abb. 8 ist die erforderliche Läuferstellung für die Ablesung einiger Wertepaare zu erkennen.

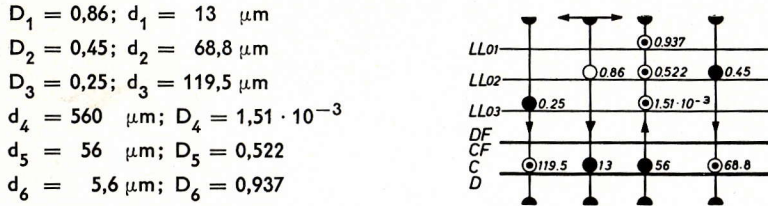

 $-011$  $Abb.8$ 

Der gleiche Rechnungsgang gilt für Wertepaare D und c bzw. D und c · d.

### 4. Läufermarken

Zum Schluß sei noch ein Tip angeführt, der in den Fällen, in denen man häufig mit den genannten Rechnungen zu tun hat, die jeweils erforderliche Einstellung von In  $10 = 2,303$ bzw.  $Ig = 0.4343$  vermeiden läßt.

Die Skala DF ist gegenüber der D-Skala um den Faktor  $\pi$  versetzt. Da dieser Wert größenordnungsmäßig in der Nähe von 2,303 liegt, kann man durch zwei Marken auf

dem Läufer, die den Abstand "Ig  $\frac{1}{2.303 \cdot \pi}$ " = "Ig 0,1381" (ohne Berücksichtigung der Kommastelle) voneinander haben, unmittelbar die Größen D und E ablesen; Man markiert in der linken oberen Ecke einen Strich auf dem Läufer in der Höhe der Skalen LL01 bis LL03, den dazugehörigen im Abstand "Ig 1,381" in Höhe der Skalen DF und CF. (Verbindet man beide durch einen Schrägstrich, so ist die Zuordnung nicht zu verwechseln! Der Abstand ist gleich der Entfernung der Marken 1 und 1.381 auf der Skala DF.) Der Markenabstand kann beguem kontrolliert werden. indem man die linke Marke auf  $D = 0.1$  (LL03) einstellt. Dann muß die rechte Marke auf E = 1 (DF) stehen. Die Division mit c · d erfolgt nun in der üblichen Weise. Man hat jedoch darauf zu achten, daß man bei weiteren Rechenoperationen denselben Läuferstrich benutzt.

# **Praktische Anwendungen** des ARISTO-Studio in der Elektrotechnik

(Fortsetzung aus Heft 1, 2 und 3)

#### Von Dr.-Ing. Paul Thießen

#### 2.5 Schwingungen eines ballistischen Galvanometers

Aunt 3

Es soll die Dämpfungskonstante für die Bewegungsgleichung der Schwingungen eines ballistischen Galvanometers ermittelt werden.

Die Gleichung für den korrigierten Zeigerausschlag des Galvanometers hat die allgemeine Form

$$
y = \hat{y}_0 \cdot e^{-\delta t} \cdot \sin(\omega t + \varphi_0).
$$

Den Verlauf dieser Funktion zeigt die folgende Abbildung:

$$
\varphi_0 = 0
$$
\n
$$
\mathbf{y} = \hat{\mathbf{y}}_0 \cdot e^{-\delta t} \cdot \sin \omega t
$$

Abb. 50

Ziel der Messung ist die Bestimmung von  $\delta$ . Dazu genügt die Auswertung der Scheitelwerte v. Die Gleichung für die Scheitelwerte erhalten wir aus der obigen allgemeinen Formel in sehr guter Näherung, wenn wir sin ( $\omega t + \varphi$ ) = 1 setzen. Berücksichtigen wir ferner, daß der zeitliche Abstand zwischen zwei (positiven) Scheitelwerten gleich der Periodendauer T ist und bezeichnen wir die Zahl der vollen Schwingungen mit n. so können wir schreiben:

$$
\hat{\mathbf{y}}_{n} = \hat{\mathbf{y}}_{0} \cdot e^{-\delta T n}.
$$

Bei diesen Messungen ist die Lage des Nullpunktes meist recht unsicher. Es ist daher zweckmäßig, die Kenntnis der (negativen) Scheitelwerte y' auszunutzen und zur Auswertung die Differenzen

$$
D = \hat{y} - \hat{y}' = \hat{y} + |\hat{y}
$$

heranzuziehen. Der nähere Zusammenhang ist aus den folgenden Gleichungen zu ersehen:

$$
\hat{\gamma}_n = \hat{\gamma}_0 \cdot e^{-\delta T n}, \qquad \hat{\gamma}_n' = -\hat{\gamma}_0 \cdot e^{-\delta T (n+0,5)} = -\hat{\gamma}_0 \cdot e^{-\delta T n} \cdot e^{-\delta T n} \cdot e^{-\delta T n}
$$
\n
$$
\beta_n - \hat{\gamma}_n' = \hat{\gamma}_0 \cdot e^{-\delta T n} + \hat{\gamma}_0 \cdot e^{-\delta T n} \cdot e^{-\delta T n} \cdot 0.5
$$
\n
$$
D_n = \hat{\gamma}_0 \cdot e^{-\delta T n} (1 + e^{-\delta T n} \cdot 0.5)
$$

Für den Sonderfall  $n = 1$  erhalten wir demnach:

$$
D_1 = \hat{y}_0 \cdot e^{-\delta T} (1 + e^{-\delta T \cdot 0.5})
$$

Für  $n = 2$  folgt entsprechend:

$$
D_2 = \hat{y}_0 \cdot e^{-\delta T} (1 + e^{-\delta T \cdot 0.5}) = D_1 \cdot e^{-\delta T}.
$$

Untersuchen wir die Differenzen für höhere Werte von n, so erhalten wir die allgemeine Gleichung:

$$
D_n = D_{n-1} \cdot e^{-\delta T}.
$$

Die Differenzen ändern sich also nach der gleichen e-Funktion wie die Scheitelwerte selbst. Lösen wir die letzte Gleichung nach  $\delta$  auf, so erhalten wir gleichzeitig die Rechenvorschrift:

$$
e^{\delta T} = \frac{D_{n-1}}{D_n} \qquad \delta = \frac{\ln D_{n-1} - \ln D_n}{T}.
$$

Um bei der Ermittlung der Logarithmen auf dem Rechenstab die Ablesegenauigkeit zu erhöhen, suchen wir die Logarithmen nicht direkt von den Differenzen, sondern teilen diese Differenzen, wie im vorigen Abschnitt bereits erläutert, durch eine glatte Zahl, welche etwa das geometrische Mittel zwischen der größten und der kleinsten Differenz sein sollte. Die Tabelle auf dieser Seite unten enthält eine Zusammenstellung von Meßwerten  $\hat{\gamma}_n$  und  $\hat{\gamma}'_n$ . Aus der größten und kleinsten Differenz in Spalte D erhalten wir

das geometrische Mittel zu:  $\sqrt{9,2 \cdot 84,7} = 27,9$ . Der bequemen Rechnung halber teilen

wir die Differenzen durch 20, bevor wir sie in der LL-Skala einstellen und die Logarithmen auf der Skala D ablesen. Abb. 51 zeigt die Rechenstabeinstellung für die erste und für die letzte Differenz.

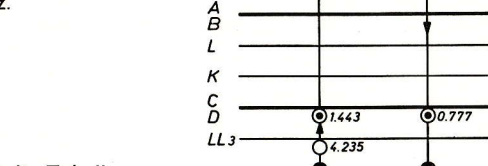

 $110$ 

 $1103$ 

Alle übrigen Werte enthält die Tabelle.

1,443

 $\ln 4.235 =$ 

 $\ln 0.460 = -0.777$ 

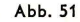

 $0.460$ 

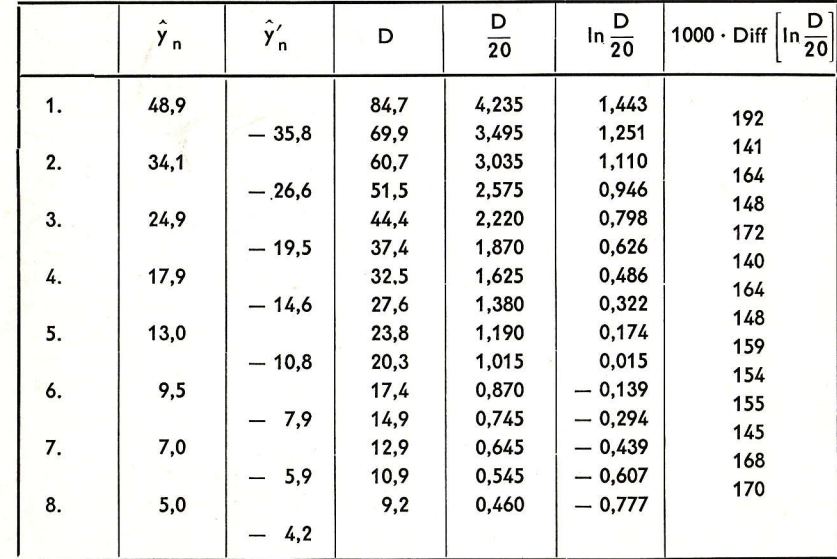

 $12$ 

Da die Scheitelwert-Differenzen einer e-Funktion gehorchen, müßten die Differenzen der Logarithmen konstant sein. Sie sind in der letzten Spalte der Tabelle zu finden. Um einen Mittelwert von 0.156 treten dabei erhebliche Streuungen auf. Bei der Berechnung des Mittelwertes wurde die erste Differenz unberücksichtigt gelassen, da sie zu stark vom Mittelwert abweicht.

Die auf diese Weise ermittelte logarithmische Differenz gilt für eine Halbperiode. Für eine volle Periode ist demnach

$$
\delta \cdot T = 2 \cdot 0,156 = 0,312.
$$

Im praktischen Versuch wurde T zu 5,9 s gemessen. Damit erhalten wir als Ergebnis:

$$
\delta = \frac{0,312}{5,9 \text{ s}} = 0,0529 \text{ s}^{-1}
$$

### 2.6 Kurzschlußerwärmung

Wird ein Kupferdraht mit dem Widerstand R von einem Strom J durchflossen, dann können wir die dem Draht zugeführte Leistung berechnen:

 $P = I^2 \cdot R$ 

Bei sehr schnellen Vorgängen, wie etwa bei einem Kurzschluß, bewirkt sie ausschließlich eine Erwärmung des Kupferdrahtes selbst. Die Zunahme der Wärmemenge eines Körpers äußert sich durch Temperaturzunahme. Den allgemeinen Zusammenhang gibt die folgende Formel an:

$$
\frac{dQ}{dt} = c \cdot \gamma \cdot I \cdot A \cdot \frac{d\vartheta}{dt}
$$

Darin bedeuten:  $Q = W$ ärmemenge

 $c =$  spezifische Wärme

 $\nu$  = Dichte (statt des genormten  $\rho$ )

 $\theta =$  Temperatur

$$
\mathsf{I} = \mathsf{Zeit}
$$

Le Länge des Drahtes

 $A =$ Querschnittsfläche des Drahtes

Da diese Zunahme der Wärmemenge hier gleich der zugeführten elektrischen Leistung sein muß, können wir schreiben:

$$
J^2 \cdot R = c \cdot \gamma \cdot I \cdot A \cdot \frac{d\vartheta}{dt}
$$

Setzen wir ferner ein:

 $J = S \cdot A$  und

$$
R = \frac{\varrho \cdot I}{A}
$$
 mit S = Stromdichte,  

$$
\varrho = \text{spez. Widerstand}
$$

und lösen wir die Gleichung nach der Temperaturänderung auf, so erhalten wir:

$$
\frac{d\theta}{dt} = \frac{J^2 \cdot R}{c \cdot \gamma \cdot 1 \cdot A} = \frac{S^2 \cdot A^2 \cdot \varrho \cdot 1}{c \cdot \gamma \cdot 1 \cdot A \cdot A} = \frac{S^2 \cdot \varrho}{\varrho \cdot \gamma}.
$$

Hier muß nun beachtet werden, daß der spezifische Widerstand o selbst temperaturabhängig ist:

$$
\varrho = \varrho_{20} \cdot (1 + \alpha_{20} \cdot \vartheta_{\mathsf{u}}).
$$

Darin bedeutet:  $\rho_{20}$  = spezifischer Widerstand bei einer Temperatur von 20°C.

$$
\alpha_{20}
$$
 = Temperature between their Ausgangstempera**t**ur von 20 <sup>o</sup>C.

 $\vartheta_n = 0$ bertemperatur über 20 °C.

Bedenken wir außerdem, daß die Temperaturänderung d $\vartheta$ /dt und die Übertemperaturänderung d $\vartheta$ . /dt identisch sind, so erhalten wir

$$
\frac{\mathrm{d}\,\vartheta_{\mathsf{ij}}}{\mathrm{d}\,\mathsf{t}}=\frac{\mathsf{S}^2\cdot\varrho_{20}}{\mathsf{c}\cdot\gamma}\,(\mathsf{1}+\alpha_{20}\cdot\vartheta_{\mathsf{ij}}).
$$

Die Lösung dieser Differentialgleichung ergibt für  $\tilde{\vartheta}_n$  den Ausdruck:  $\overline{\phantom{a}}$ 

$$
\vartheta_{ij} = \frac{1}{\alpha_{20}} \left( e^{\frac{S^2 + \alpha_{20} + \varrho_{20} + t}{C + \gamma}} - 1 \right)
$$

In einem Kurzschlußfall möge eine Stromdichte S =  $115 \text{ A} \cdot \text{mm}^{-2}$  auftreten, welche durch die Schutzvorrichtung nach  $t = 1.2$ s abgeschaltet werde. Ferner verwenden wir folgende Materialkonstanten für Kupfer:

$$
\alpha_{20} = 3.93 \cdot 10^{-3} \text{ grd}^{-1}; \quad \gamma = 8.9 \text{ g} \cdot \text{cm}^{-3}; \quad \varrho_{20} = 17.86 \cdot 10^{-3} \text{ }\Omega \cdot \text{mm}^{2} \cdot \text{m}^{-1};
$$
  

$$
c = 0.094 \text{ cal} \cdot \text{g}^{-1} \cdot \text{grd}^{-1}.
$$

Die geläufige Zahlenangabe für die spezifische Wärme rechnen wir zweckmäßig um. indem wir uns die Einheitengleichung

$$
1 cal = 4,184 W \cdot s
$$

zunutze machen:

$$
c = 0.094 \cdot 4.184 W \cdot s \cdot g^{-1} \cdot \text{grd}^{-1} = 0.393 W \cdot s \cdot g^{-1} \cdot \text{grd}^{-1}.
$$

Jetzt berechnen wir den Exponenten:

$$
\frac{\alpha_{20} \cdot S^2 \cdot t \cdot \varrho_{20}}{c \cdot \gamma} = \frac{3.93 \cdot 10^{-3} \text{ grd}^{-1} \cdot 115^2 \text{ A}^2 \cdot \text{mm}^{-4} \cdot 1.2 \text{ s} \cdot 17.86 \cdot 10^{-3} \Omega \cdot \text{mm}^{-1} \cdot \text{m}^{-1}}{0.393 \text{ W} \cdot \text{s} \cdot \text{g}^{-1} \cdot \text{grd}^{-1} \cdot 8.9 \text{ g} \cdot \text{cm}^{-3}}
$$

Nach Durchführung aller leicht ersichtlichen Kürzungen verbleibt für die Stabrechnung:

$$
\frac{\alpha_{20}\cdot 5^2\cdot t\cdot \varrho_{20}}{c\cdot \gamma}=\frac{1,15^2\cdot 1,2\cdot 1,786}{8,9}.
$$

Sie kann wie folgt ausgeführt werden:

Wir stellen den langen Läuferstrich auf 1,786 (D). Zur Division benutzen wir die versetzte Skala CF, indem wir 8,9 (CF) unter den Läuferstrich schieben. Die Multiplikation mit 1.2 erfolgt durch Verschiebung des Läuferstrichs auf 1,2 (CF). Anschließend wird die Rechenstabzunge so eingestellt, daß 1,15 (CIF) unter dem Läuferstrich steht, wir also mit dem Reziprokwert von 1,15 dividiert haben. Um zum Ergebnis zu gelangen, brauchen wir nur noch den Läufer auf 1,15 (CF) zu schieben. Auf der D-Skala, auf der der Rechnungsgang begonnen wurde, lesen wir nun für den Exponenten den Wert 0,3185 (D) ab.

$$
\frac{1,786 \cdot 1,2 \cdot 1,15^2}{8,9} = 0,3185
$$

Wenden wir mit unveränderter Läuferstellung den Rechenstab, so können wir auf der Skala LL2 ablesen:

$$
e^{\frac{\alpha_{20} \cdot S^2 \cdot t \cdot \varrho_{20}}{c \cdot \gamma}} = 1.375
$$

Damit wird die gesuchte Übertemperatur

$$
\vartheta_{ij} = \frac{0,375}{3,93 \cdot 10^{-3}} \text{ grd}
$$
  

$$
\vartheta_{ii} = 95,4 \text{ grd.}
$$

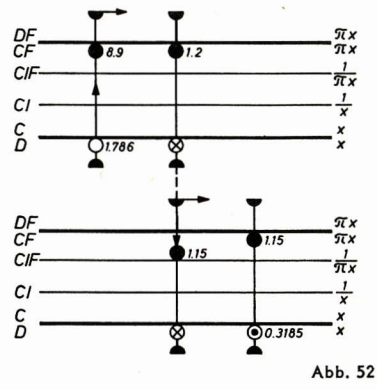

#### 2.7 Periodische Erwärmung

Gegeben sei eine Drossel, die bei Nennlast die zugelassene Übertemperatur von 60 grd erreicht. Ihre thermische Zeitkonstante sei durch Messung zu  $\tau = 18$  min bestimmt.

Es soll die Frage beantwortet werden, um wieviel die Drossel überlastet werden kann. wenn sie in einem regelmäßigen Belastungsspiel jeweils 5 min eingeschaltet und 10 min ausgeschaltet ist.

Der Verlauf der Übertemperatur in Abhängigkeit von der Zeit ist nebenstehend skizziert. Die Temperatur  $\vartheta_3$  würde bei der gesuchten Überlast nach unendlich langer

Abb. 53 Zeit erreicht werden. Bezeichnet man die bei der hier betrachteten Betriebsweise auftretende höchste Übertemperatur von 60 grd mit  $\vartheta$ ,, so gilt für den Abschnitt b - also für die Betriebspause - folgende Gleichung:

 $3 - 3$ 

 $\mathbf{a}$ .

 $\vartheta_2$ -

 $3<sup>0</sup>$ 

$$
\vartheta = \vartheta_{\alpha} \cdot e^{-\frac{t - t_2}{\tau}}
$$

Den Kleinstwert  $\vartheta_4$  der Übertemperatur erhalten wir, wenn wir die Pausendauer einsetzen:

 $t - t_2 = 10$  min  $\theta_1 = 60$  grd  $\cdot e^{-\frac{10}{18}}$ Für die Berechnung des Faktors e $\frac{10}{18}$  verwenden wir den folgenden Rechnungsgang:

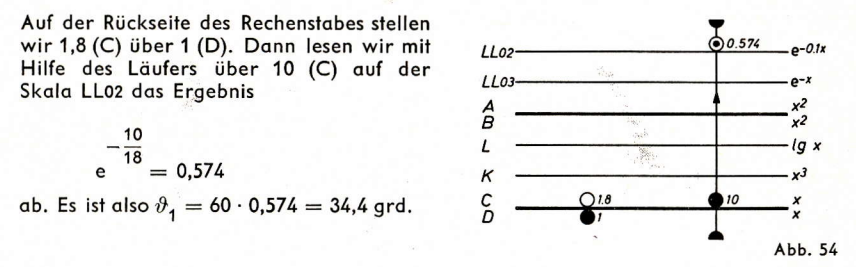

Da für unsere Rechnung nur die Zeitdifferenzen wichtig sind, verschieben wir das Koordinatensystem in die gestrichelte Lage gemäß Abb. 53. Wir können jetzt ablesen:

$$
\vartheta_2 - \vartheta_1 = (\vartheta_3 - \vartheta_1) \left( 1 - e^{-\frac{t_2 - t_1}{\tau_1}} \right)
$$
  

$$
\vartheta_3 = \vartheta_1 + \frac{\vartheta_2 - \vartheta_1}{t_1 - e^{-\frac{t_2 - t_1}{\tau_1}}}
$$
  

$$
\vartheta_3 = 139,8 \approx 140 \text{ grd.}
$$
  

$$
\vartheta_3 = 139,8 \approx 140 \text{ grd.}
$$

Die Drossel kann also leistungsmäßig um den Faktor  $\frac{140}{60} = 2,333$  überlastet werden oder strommäßig um die Wurzel aus diesem Wert, nämlich den Faktor 1,53.

(wird fortgesetzt)

 $\overrightarrow{11}$ 

 $\overline{\phantom{a}}$ 

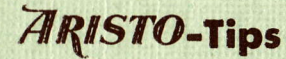

#### **Tip 5:** Justierung der Läuferstriche

Wenn Sie Wert darauf legen, die Genauigkeit Ihres ARISTO-Zweiseitenrechenstabes immer richtig auszunutzen, dann achten Sie bitte auf die Justierung der Läuferstriche. Die aufgeschraubten Fenster sind zwar praktisch, wenn eines von ihnen ersetzt werden muß, sie können aber durch Lockerung der Schrauben ihre Fabrikjustierung einbüßen. Die Justierung ist denkbar einfach und wird in jeder Gebrauchsanweisung beschrieben. Überzeugen Sie sich deshalb von Zeit zu Zeit, ob die Läuferstriche auf beiden Seiten mit den Endstrichen 1, sin 90°, tan 45° oder mit den kurzen Hilfsmarken in den LL-Skalen fluchten! Diese Marken stehen immer genau übereinander, weil die aufgeschweißten Verbindungsstege bekanntlich eine Dauerjustierung der Skalen zueinander garantieren.

#### TID 6: **Reinigen des Läufers**

Saubere Läuferfenster steigern die Genauigkeit der Rechnung und auch die Freude am Rechnen. Der Läufer des ARISTO-Studio ist zur Reinigung abnehmbar, ohne daß dabei die Justierung zerstört wird (s. Gebrauchsanleitung!). Die Fenster lassen sich auch einzeln abschrauben, dann aber muß der Läufer neu justiert werden.

Vorbeugen ist besser als Heilen! Ein sauberer Rechenstab vermindert die Verschmutzung des Läufers. Was sich trotzdem an Staub und Fusseln festsetzt, wird am besten mit einem Papierstreifen entfernt, der unter dem Fenster hin- und herbewegt wird. Durch Umknicken von Ecken wird die Wirkung erhöht, so daß auch Schmutz entfernt wird, der sich in den eingravierten Strichen festgesetzt hat.

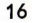

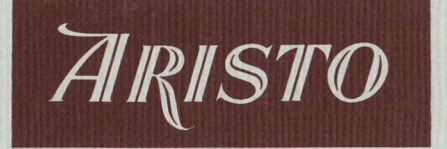

# MITTEILUNGEN FÜR INGENIEUR- UND HOCHSCHULEN

Aus dem Inhalt:

Der Rechenstab in der Getriebetechnik

Spektrometrische Berechnungen mit dem ARISTO-MultiLog

Praktische Anwendungen des ARISTO-Studio

in der Elektrotechnik

**ARISTO-Tips** 

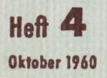

**DENNERT & PAPE - ARISTO-WERKE - HAMBURG** 

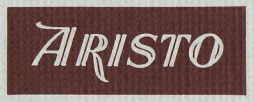